# Bootlin training course evaluation

4 responses

How did the course meet your learning objectives?

4 responses

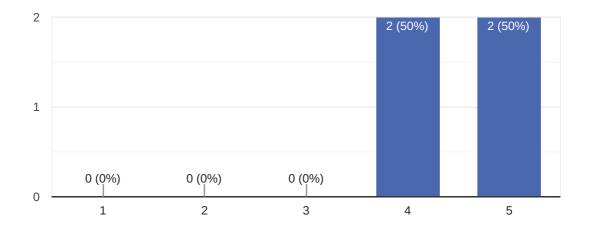

#### Comments and suggestions

2 responses

Having a look to Yocto Project without training leaded us to require a training to that topic. The training feeds perfectly our need.

Discovered Yocto, how it works and how to use it and its application fields

How was the duration of the course?

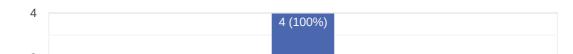

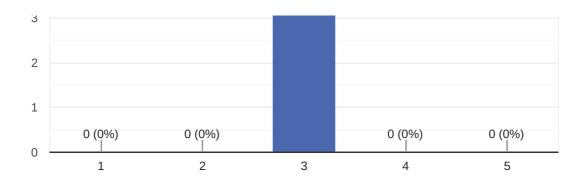

1 response

Was intense but worth it

## How useful were the training materials?

4 responses

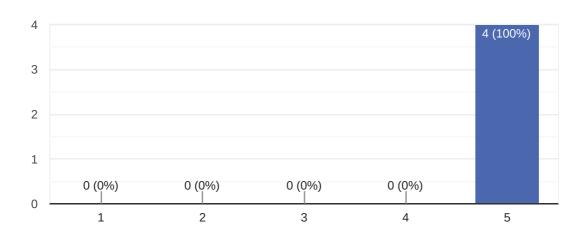

### Comments and suggestions

No responses yet for this question.

#### How important are printed materials?

4 responses

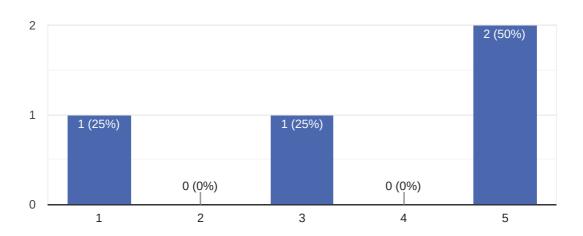

### Please tell us why you need or don't need paper printed materials

2 responses

It is easier to follow the training with the paper printed materials.

Usefull to keep track of the presentation, take notes and save useful info

#### How knowledgeable was the instructor?

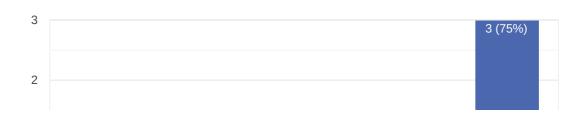

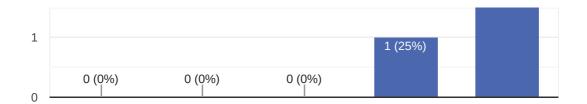

1 response

Gave examples, contexts, tips & tricks and helped us find what was relevant for our use of Yocto

#### How much value did the instructor add to lecture materials?

4 responses

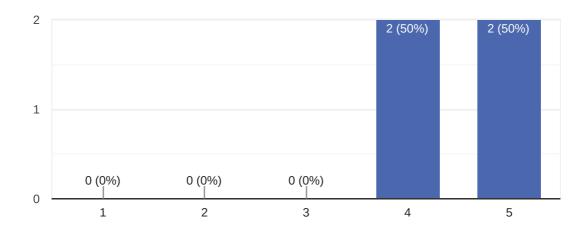

### Suggestions and comments

0 responses

No responses yet for this question.

# Was the instructor helpful with practical labs?

4 responses

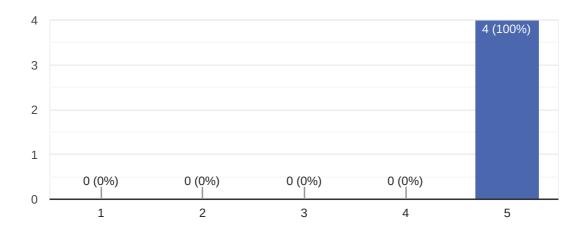

## Comments and suggestions

0 responses

No responses yet for this question.

### How useful were the training labs?

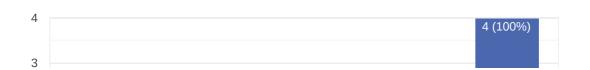

1 response

Crucials for understanding where to find stuff and what to do

### How difficult were the training labs?

4 responses

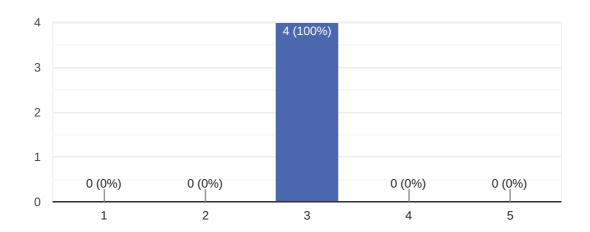

#### Comments and suggestions

1 response

Well guided

Was enough time dedicated to practical labs?

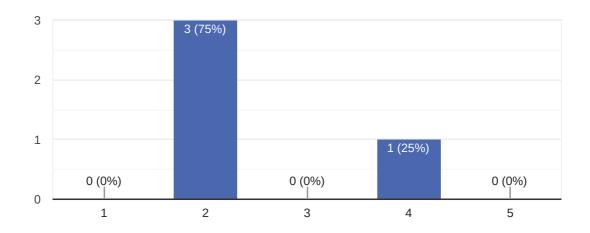

1 response

Maybe another lab for the last day could have been great

## How well was the course organized (program, registration, schedule...)?

4 responses

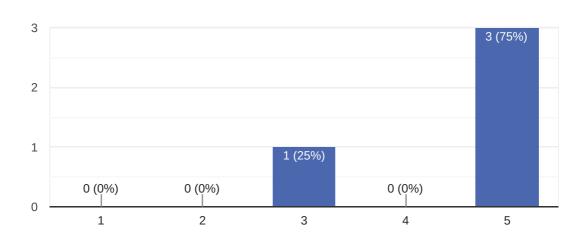

### Comments and suggestions

That's nice but for me but it'll be better to start with the labs and add the informations after. It's just my opinion

### How much did you learn?

4 responses

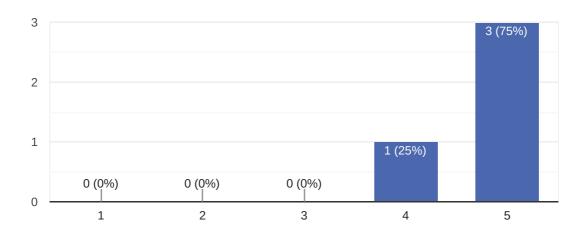

#### Comments and suggestions

1 response

I was new to Linux and learned a lot of useful commands

## How useful should this course be in your daily job?

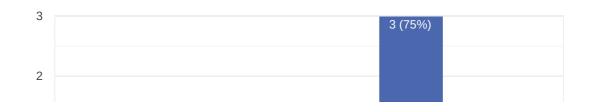

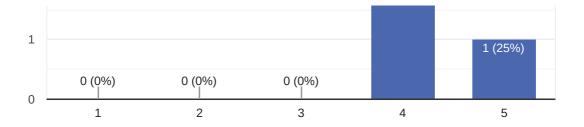

0 responses

No responses yet for this question.

### What part(s) of the course did you like most?

3 responses

The labs, they are so usefull to learn!

the labs

Making the system work, it's alive!

#### What part(s) of the course did you like least?

1 response

maybe the last ones because they are more specifics

#### Overall rating

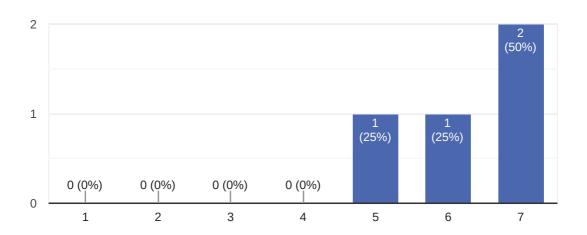

0 responses

No responses yet for this question.

## Further training needs?

4 responses

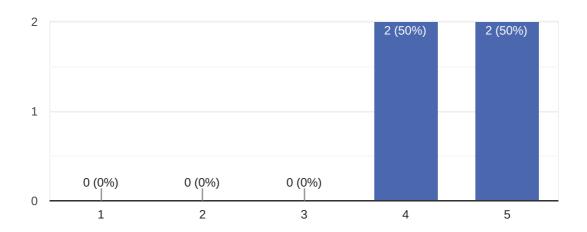

#### Comments

1 response

Kernel and driver development

#### What reasons prompted you to choose Bootlin?

4 responses

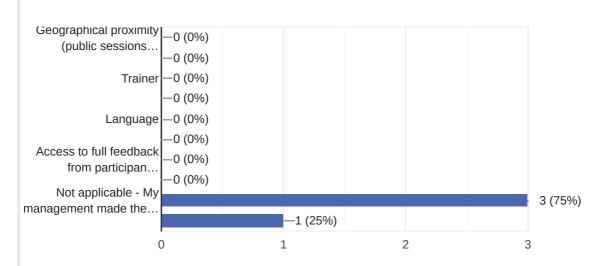

#### How did you first learn about Bootlin?

4 responses

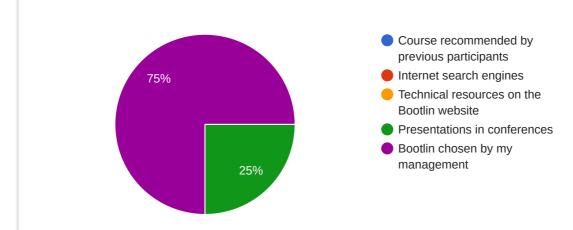

Interacted in other types of embedded Linux anaineering convises?

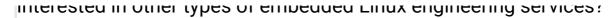

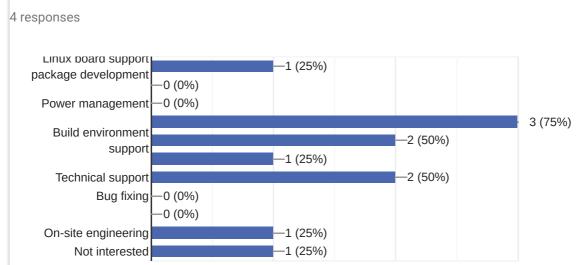

1

2

3

#### Comments and expectations

0 responses

No responses yet for this question.

This content is neither created nor endorsed by Google. Report Abuse - Terms of Service

Google Forms